## Cheatography

## Delphi Shortcuts Keyboard Shortcuts by [Rigotti](http://www.cheatography.com/rigotti/) via [cheatography.com/20941/cs/3796/](http://www.cheatography.com/rigotti/cheat-sheets/delphi-shortcuts)

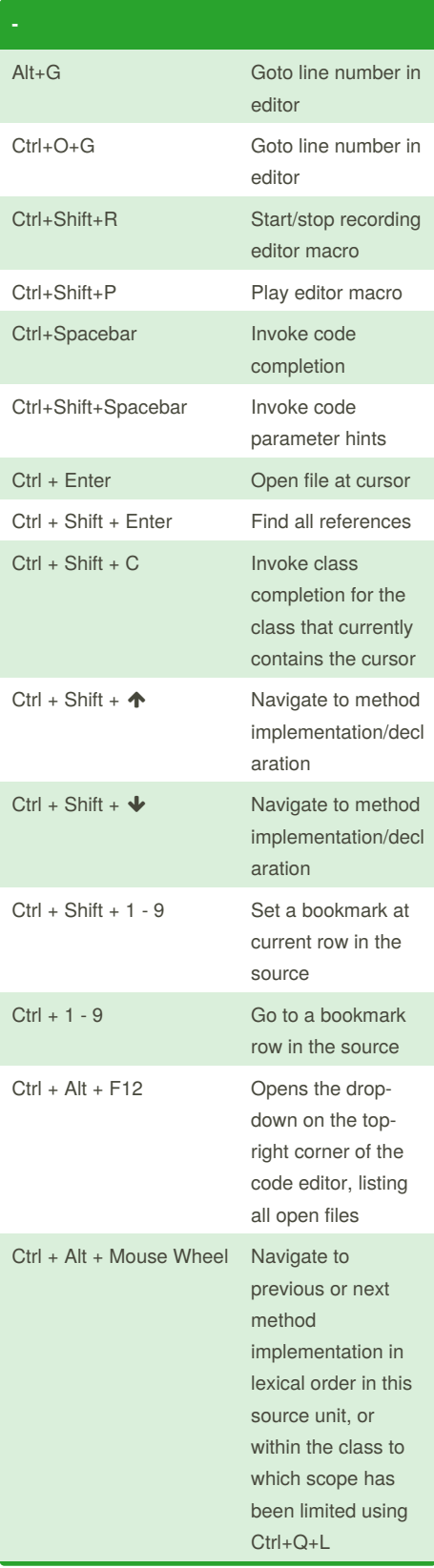

By **Rigotti**

[cheatography.com/rigotti/](http://www.cheatography.com/rigotti/)

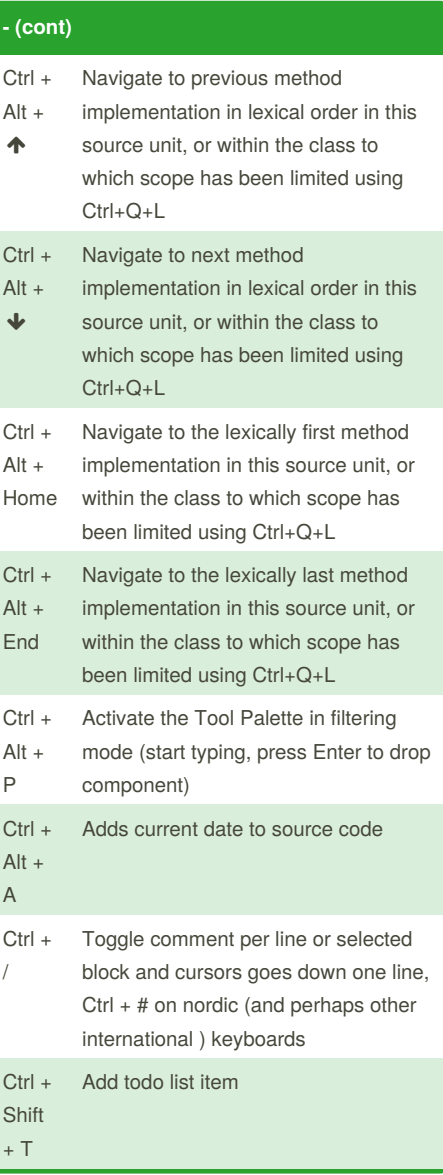

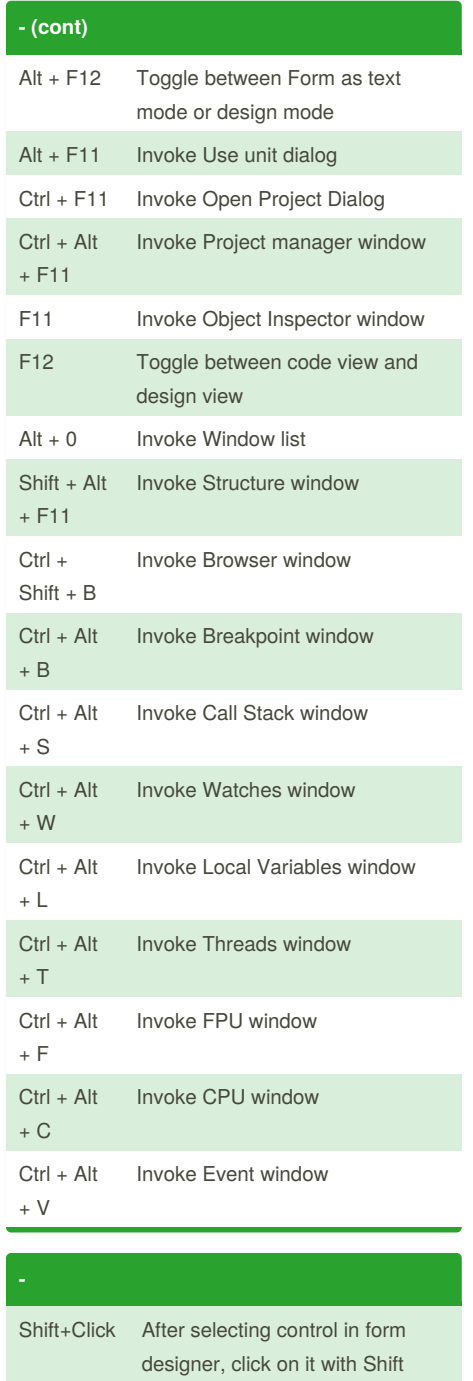

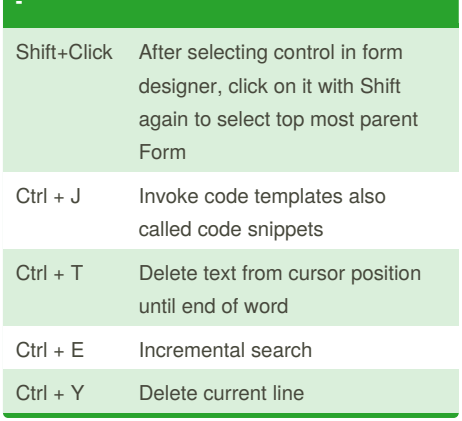

Sponsored by **CrosswordCheats.com** Learn to solve cryptic crosswords! <http://crosswordcheats.com>

Not published yet. Last updated 17th January, 2017. Page 1 of 2.

## Cheatography

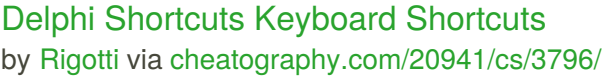

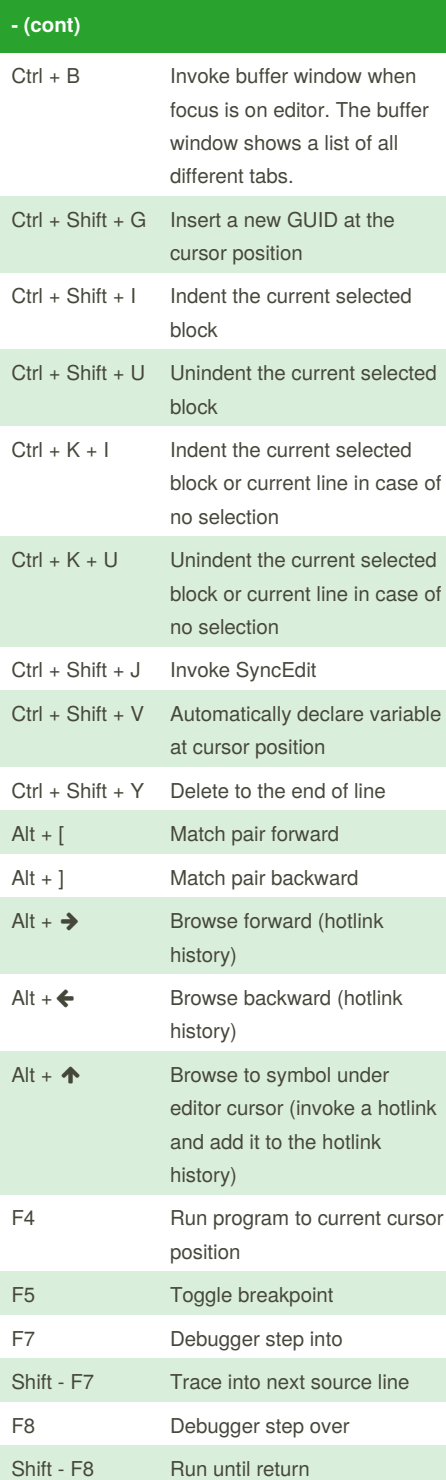

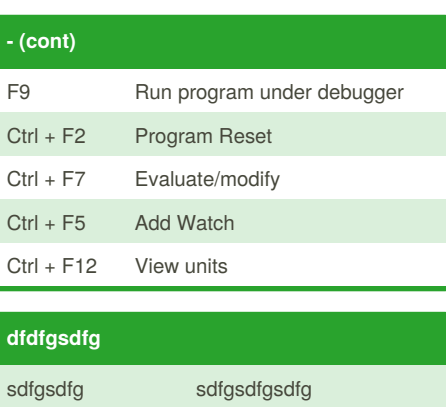

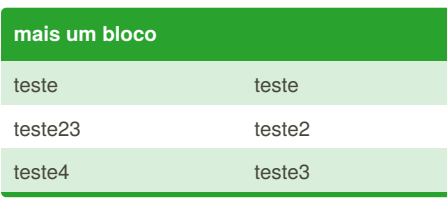

## **dfdfgsdfg (copy)**

sdfgsdfg sdfgsdfgsdfg

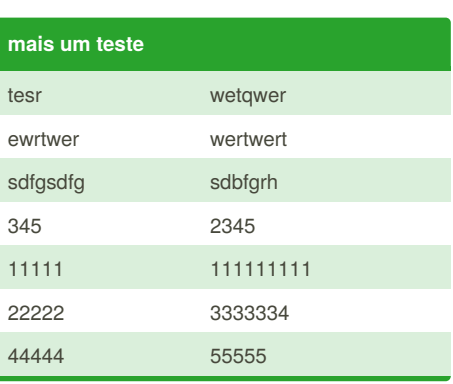

By **Rigotti** [cheatography.com/rigotti/](http://www.cheatography.com/rigotti/) Not published yet. Last updated 17th January, 2017. Page 2 of 2.

Sponsored by **CrosswordCheats.com** Learn to solve cryptic crosswords! <http://crosswordcheats.com>